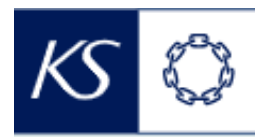

## Fiks smittesporing

## **Endre fra nærkontakt til indeks**

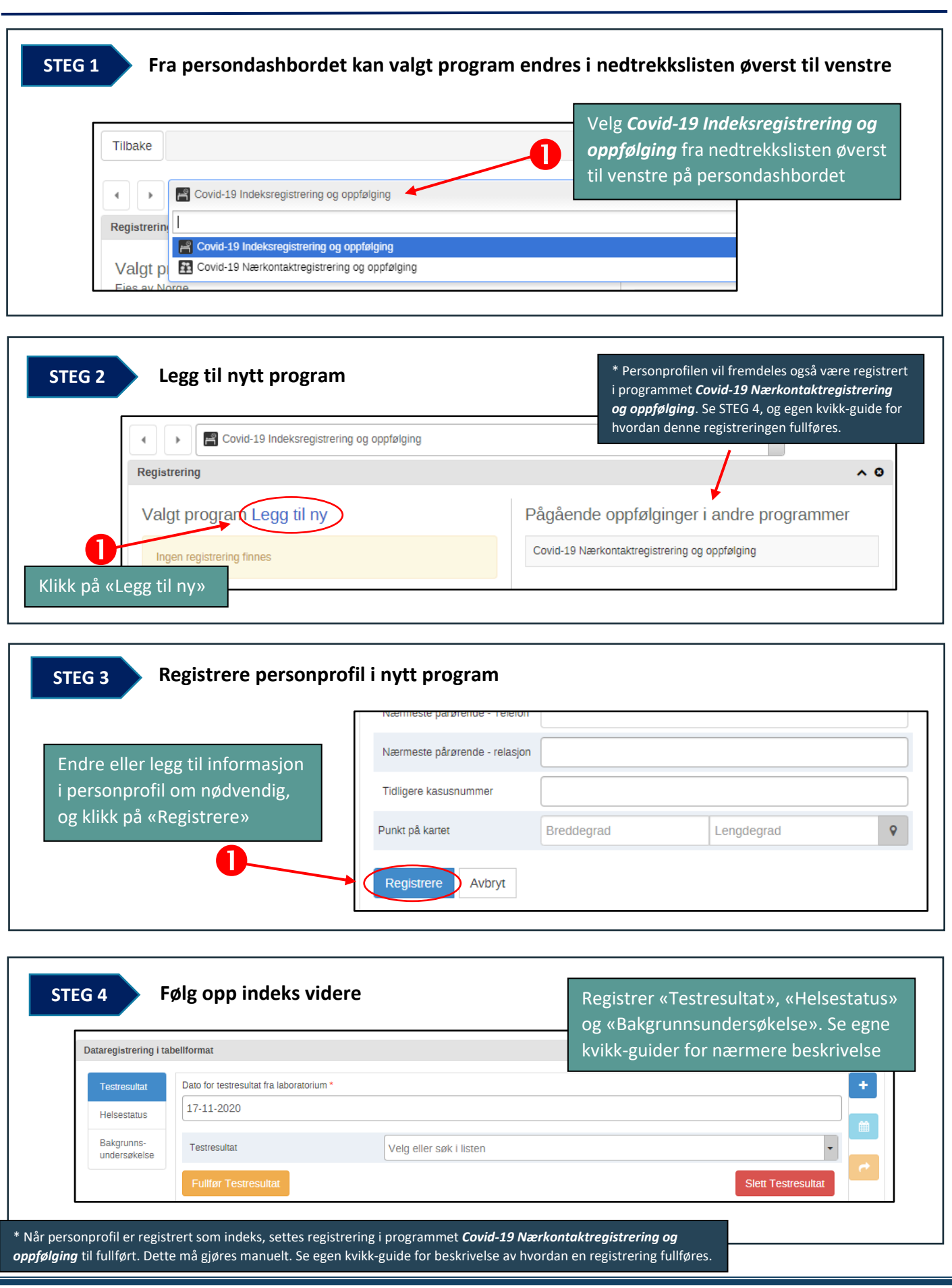